# **АНАЛІЗ ВИМОГ ТА РОЗРОБЛЕННЯ ПРОТОТИПУ НАВЧАЛЬНОГО ПРОГРАМНОГО ЗАБЕЗПЕЧЕННЯ ДЛЯ МОБІЛЬНИХ ПЛАТФОРМ**

# **Мнушка О. В., Котенко Б. О., Савченко В. М. Харківський національний автомобільно-дорожній університет**

*Анотація. Проаналізовані засоби для реалізації навчального додатку для дітей молодшого віку з урахуванням вікових особливостей сприйняття аудіовізуального контенту. Проаналізовано когнітивні можливості дітей різних вікових категорій. На основі аналізу вимог розроблено архітектуру навчального додатку й реалізовано його прототип для роботи на мобільних платформах.*

*Ключові слова: комп'ютерна програма, мобільна платформа, ігровий тренажер.*

#### **Вступ**

Інформаційні та комунікаційні технології (ІКТ) стали невід'ємним компонентом сучасного суспільства у ХХІ столітті. Вплив цих технологій на розвиток людства неоднозначний, і оцінюється він фахівцями від дуже позитивного до дуже негативного, часто базуючись на тих самих фактах. Використання ІКТ у освіті є предметом фундаментальних та прикладних досліджень, зокрема велику увагу цьому питанню приділяють UNICEF – у світі [1, 2] та OECD – в Європі [3].

Традиційно вплив ІКТ на освітній процес та процес розвитку дитини фокусується на дітях шкільного віку та студентах. Існує безліч програм різного рівня із всебічним застосуванням ІКТ.

У випадку дошкільної дитячої освіти ми маємо справу з певним переліком особливостей, зважаючи на те, що діти із раннього віку є дуже сприйнятливі до нових знань, але одночасно їх легко перевантажити інформацією, що негативно вплине на їхній розвиток.

Нині діти з молодшого віку починають контактувати з різноманітними пристроями, що відбувається як з ініціативи самих батьків, так із ініціативи малечі, чию увагу привертає аудіовізуальний контент та постійне використання гаджетів дорослими. Замінити постійне переглядання мультфільмів та прослуховування музики, зробити процес навчання простим та приємним для дитини є основною ідеєю для створення навчальних додатків.

Аналіз та розроблення навчальних додатків для дітей дошкільного віку є актуальним завданням, вирішення якого знаходиться на стику декількох галузей – від педагогіки та психології до ергономіки та програмування.

#### **Аналіз публікацій**

У [4, 5] проаналізовано підходи для побудови архітектури мобільних додатків різноманітного призначення та продемонстровано, що за їхньою допомогою можливо вирішувати широке коло прикладних завдань, зокрема з використанням онлайнових сервісів, що надаються провайдерами послуг.

У [6, 7] проаналізовано інформаційні сервіси для роботи з тривимірними моделями та використання технології WebGL для розроблення веб-додатків. Запропонований підхід може бути адаптований для мобільних платформ відповідно до особливості їхньої архітектури.

У [8] проаналізовано об'єктно-орієнтований підхід до дизайну навчального програмного забезпечення, що може бути застосований до задач подібного типу.

У [9] розглянуто питання впливу сучасних ІКТ, зокрема хмарних технологій та сервісів, на формування компетенцій у галузі інформаційних технологій відповідно до меж цифрової компетентності DigСomp 2.1. Продемонстровано, що сучасне розуміння інформаційної грамотності є набагато ширшим, ніж усталене сприйняття у багатьох учасників освітнього процесу. Компетенції у галузі ІКТ є такими, які повинні розвиватися протягом усього активного життя людини, що надає можливість правильного використання інформаційних технологій.

У [10] розглянуто вплив пристроїв, підключених до інтернету, на розумові та когнітивні можливості дітей до 8 років. Визначено, що вплив таких технологій буде більш зрозумілим із плином часу, коли перші покоління дітей, шо використовують гаджети з дитинства, виростуть та сформують нове суспільство.

У [11] продемонстровано, що для дітей малого віку найважливішою є функція батьків, які повинні нести відповідальність за зміст контенту та час його перегляду, що допоможе дитині сформувати правильне уявлення про ІКТ. Отже, програмне забезпечення для дітей має бути зрозумілим батькам та мати чітку та логічну направленість.

Зважаючи на велику кількість різноманітних фреймворків, що забезпечують побудову крос-платформних та мобільних додатків, необхідно визначитися з їхніми можливостями щодо побудови навчальних програм для дітей та визначити загальні вимоги до них.

# **Мета і постановка задачі**

Метою роботи є аналіз вимог та розроблення прототипу навчальної програми для дітей молодшого віку, що містить декомпозицію задачі, аналіз аудіовізуальної складової, розроблення прототипу на рівні каркасної програми, зміст та наповнення якої можуть змінюватися залежно від завдання навчання.

# **Аналіз засобів для реалізації навчальногопрограмного забезпечення**

Основним користувачем програмного забезпечення, що розробляється, будуть діти дошкільного та раннього шкільного віку, у цьому випадку важливу функцію здійснює вибір платформи, що зумовлює максимальний попит на програмне забезпечення з боку цільової аудиторії – дітей.

Популярність платформ та операційних систем є усередненим показником широти охоплення цільової аудиторії. Приблизна статистика [12] використання різноманітних операційних систем демонструє наявність трьох явних лідерів – Android та iOS на мобільних платформах і Windows на стаціонарних комп'ютерах та ноутбуках (рис.1). Нині в освітньому середовищі стає популярним Linux, де він конкурує із Windows, але на мобільних платформах цієї системи майже немає. Мобільні ОС використовує понад п'ятдесят відсотків усіх користувачів, тобто такі платформи є найбільш перспективними для донесення навчального контенту.

Зазначимо, що наведена статистика є спільною та не враховує вікові й регіональні обмеження, але вона містить важливу інформацію, оскільки вибір апаратних та програмних платформ батьками зумовлює використання пристроїв дітьми.

Також необхідно враховувати той факт, що гаджети є безпосереднім супутником дитини з народження.

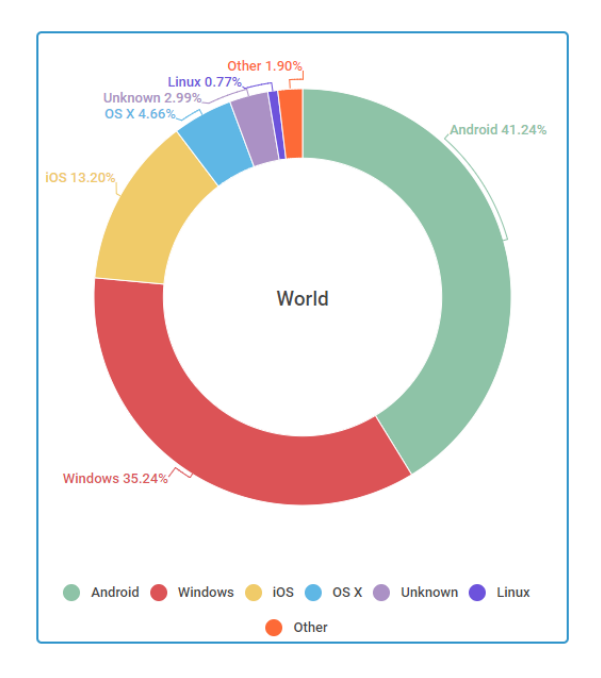

Рис. 1. Статистика використання ОС

Мобільні платформи дозволяють охопити широку цільову аудиторію та є зручним інструментом для надання аудіовізуального контенту навчального типу.

Проаналізуємо засоби для розроблення додатків на мобільних платформах.

Для розроблення якиопераційну систему Androidможна використовувати такі засоби для мови Java, як Android Studio, Eclipse, IntelliJ IDEA. Для IOS основними мовами є Swift і Objective-C.

Зазначені вище засоби є одними з найбільш популярних для відповідних операційних систем, проте, кожна з них все ж обмежена однією платформою, що дещо знижує охоплення аудиторії. Такий висновок говорить нам про те, що необхідно звернути увагу на середовища для розроблення, які є крос-платформними.

Проаналізуємо декілька фреймворків для крос-платформного розроблення [13]:

− Xamarin (Microsoft) є фреймворком для enterprise-розроблення на мові програмування С#.

− .Net, .NetCore (Microsoft) – кросплатформна реалізація бібліотек мови програмування C# для iOS, Android і Windows.

− Flutter (Google) є набором компонентів для побудови інтерфейсу користувача для різних платформ на основі єдиної

кодової бази. Як мова програмування використовується Dart.

React Native (Facebook) використовується для розроблення додатків для Android, iOS, macOS, Web i UWP, дозволяючи розробникам використовувати React одночасно з можливостями власної платформи.

Для розроблення мобільних додатків можна також вибрати Xamarin, зважаючи на його крос-платформність, поширеність платформ, на яких може виконуватися код додатку, та можливість додавати ігрові компонети (UrhoSharp, MonoGame).

#### **Аналіз рівня навичок щодо віку**

Аналіз потенційної цільової аудиторії дозволяє визначити функціональні та нефункціональні вимоги до кінцевого продукту та сформувати певну кількість user story, пов'язаних із ним.

Зазначимо, що за останнє десятиліття значно помолодшав вік користувачів мобільних пристроїв та планшетів.

Згідно з опитуванням [14], проведеного компанією Online Market Intelligence (OMI) 2012 року, в якому брало участь 3833 родини (рис. 2), смартфонів та планшетів не було майже у половини сімей (42 % і 60 %), проте вже тоді чималий відсоток дітей взаємодіяв з подібними пристроями.

Згідно з більш сучасними дослідженнями [10, 11] зросла не тільки кількість мобільних пристроїв, але й їхня доступність для дітей. З цієї причини навчальна програма в комфортній для дитини формі буде більш корисною, ніж звичайний розважальний аудіовізуальний контент.

Автори досліджень у галузі дитячої педагогіки та психології визначають такі навички дитини для різних вікових категорій [15]:

2–3 роки – дитина починає знайомиться з математикою, знає частини тіла та обличчя, називає те, що плаває, що літає або їздить.

3–4 роки – дитина вміє рахувати до 3, розуміє поняття «багато», «мало», «високий», «низький», «великий» тощо, знає основні кольори та геометричні фігури, порівнює предмети за різними ознаками, підбирає пару предмету за заданою ознакою, знаходить прості невідповідності, поділяє предмети за групами.

4–5 років – дитина вміє рахувати до 10, порівнює кількість предметів і розуміє значення «більше», «менше», «порівну», підбирає протилежні слова, називає неправильно

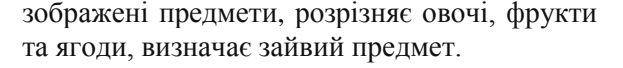

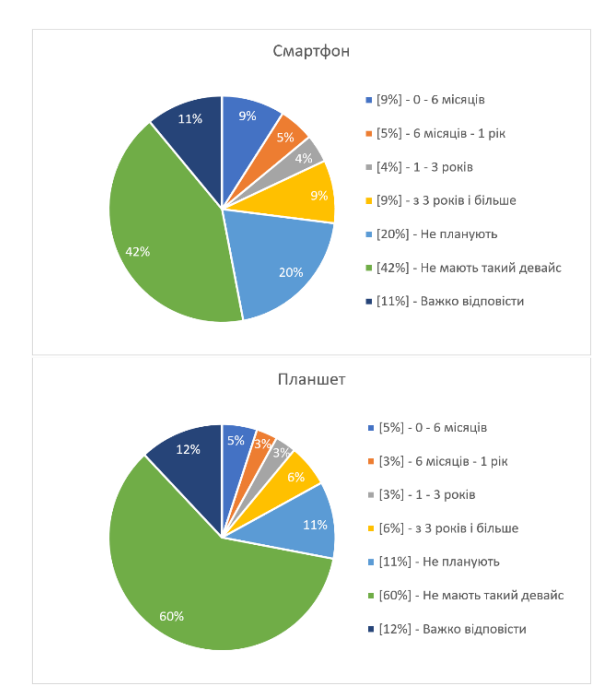

Рис. 2. Статистика вікових меж

5–7 років – дитина вирішує прості завдання і головоломки, віднімає і додає до числа, порівнює числа, визначає зайвий предмет, знає назви навколишніх предметів, відповідає на запитання «Скільки» і «Який за рахунком»?.

Наведені дані дозволяють у майбутньому сформувати відповідний аудіовізуальний контент та побудувати логіку додатка.

### **Дизайн та вибір кольорових схем**

Спрощення дизайну веб-додатків та інтерфейсів користувача мобільних платформ є сучасним трендом, спрямованим на зменшення порогу входження нових користувачів.

Дизайн дитячих додатків має бути розробленим більш ретельно, тому що будь-які недоліки дизайну можуть відштовхнути дитину від користування додатком. Це стосується як аудіовізуальних форм, так і елементів керування.

До дитячих додатків справедливими є такі рекомендації, пов'язані з UX/UI-дизайном: функціональність простору вікна додатку, прості та зрозумілі елементи керування, візуальний контент повинен бути простим, зрозумілим і приємним для сприйняття.

Відомий факт, що колір є однією з перших характеристик, яку розрізняють діти. Під час вибору колірних схем важливо користуватися правилами її стандартів [16]. Також, незважаючи на те, що існують вдалі яскраві колірні схеми, їх необхідно уникати, оскільки вони зменшують концентрацію. Декілька прикладів вдалих колірних схем наведено на рис. 3.

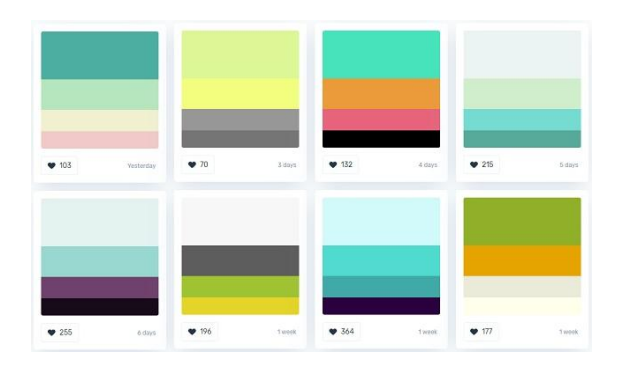

Рис. 3. Приклад кольорових схем

#### **Декомпозиція завдання**

Декомпозиція завдання дозволяє визначити необхідний функціонал, зовнішні обмеження та послідовність дій для його досягнення.

Для наочності декомпозиції створюємо IDEF0 діаграму, попередньо вивчивши принципи її побудови [17, 18].

Під час аналізу потреб було вирішено визначити чотири основні частини:

перша частина – головне меню, яке містить навігацію щодо додатку (рис. 4). На діаграмі визначено спосіб реалізації взаємодії між його частинами (рис. 5);

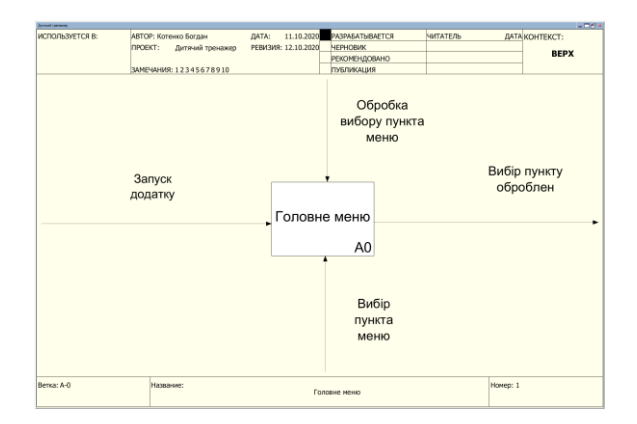

Рис. 4. IDEF0-діаграма: загальний вигляд

друга частина – форма для внесення, зміни та зберігання персональних даних користувача (його ім'я та вік). Ці дані будуть впливати на процес генерації порядку питань під час опитування (рис. 6);

третя частина – основна частина програми, завдяки якій і буде здійснюватися освітній процес (рис. 7);

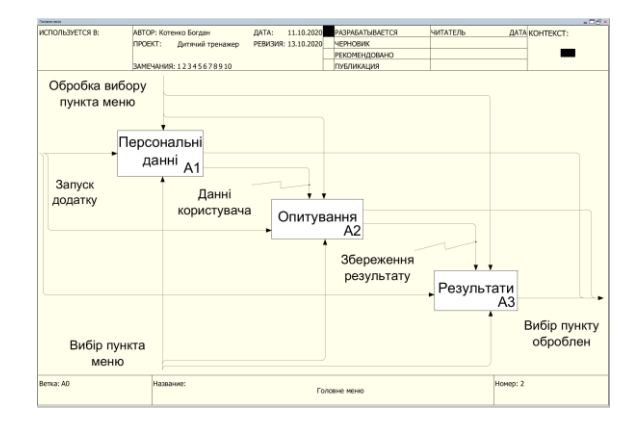

Рис. 5. IDEF0-діаграма: головне меню

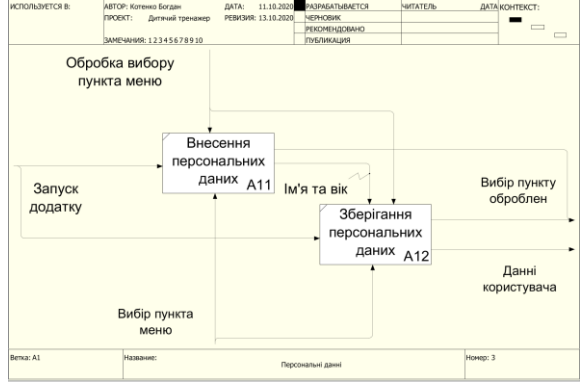

Рис. 6. IDEF0-діаграма: персональні дані

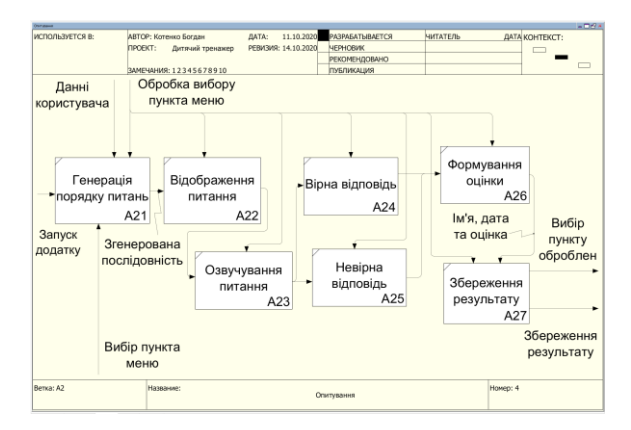

Рис. 7. IDEF0-діаграма: опитування

Основна частина повинна забезпечити генерацію випадкового порядку запитань, яка здійснюється залежно від вхідного параметра – віку; відображення запитання й паралельне озвучення; формування оцінки (рейтингу), яка буде зберігатися в програмі;

Четверта частина – форма, яка наводить всі результати проходжень тестів (рис. 8). Результат повинен зберігатися після проходження, так само має бути можливість видалення результатів.

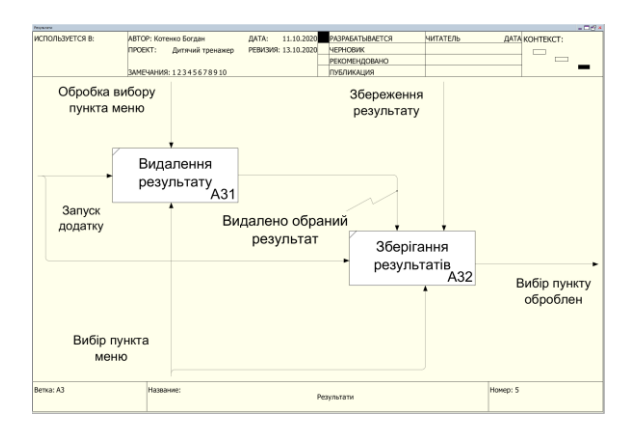

Рис. 8. IDEF0-діаграма: результати

Таким чином, маємо структуру моделі (рис. 9), що є списком необхідних функцій. Розроблена модель є основною для планування процесу розроблення та контролю за ним.

Реалізація зазначених функцій дозволяє створити мінімально робочий продукт (MVP) – прототип, що забезпечить мінімальний інтерфейс, а також практично весь основний функціонал для роботи з додатком.

MVP є важливим етапом, що демонструє можливість використання продукту, етапи його покращення, «вузькі місця» тощо.

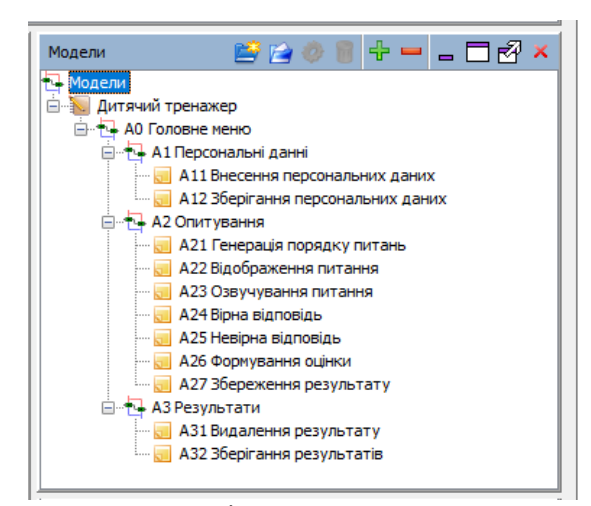

Рис. 9. IDEF0-діаграма: загальна структура моделі

#### **Реалізація прототипу**

Розроблення прототипу дозволяє здійснити аналіз майбутнього додатка, його архітектури і передбачуваного функціонала.

Як було зазначено вище, для побудови прототипу необхідно використати Xamarin і середовище Visual Studio [19, 20, 21].

Головне меню є навігаційною сторінкою, на якій розташовані три кнопки для переходів до інших частин програми (рис. 10).

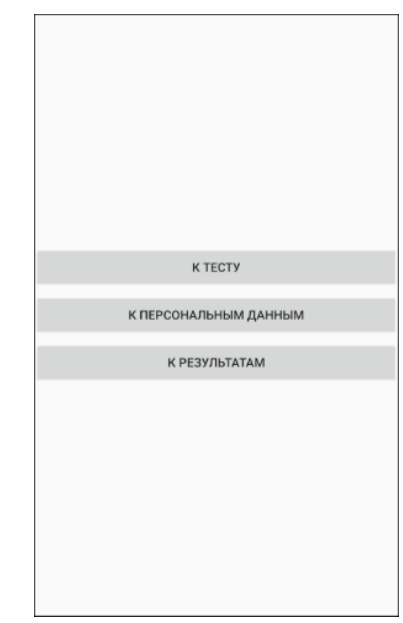

Рис. 10. Головне меню

Натиснувши на кнопку «До персональных данних», здійснюємо перехід на сторінку з даними користувача (рис. 11). На рис. 11 а наведено момент внесення (зміни) персональних параметрів. Натиснувши на кнопку «Зберегти ім'я» або на кнопку «Зберегти вік», здійснюємо SQL-запит для бази даних Sqlite на видалення старих параметрів і внесення нових. Результат здійснення запиту наведено на рис. 11 б.

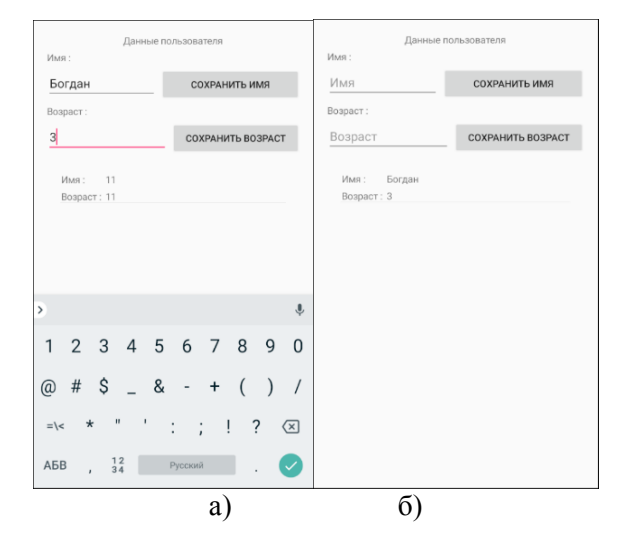

Рис. 11. Персональні дані

Натиснувши на кнопку «До тесту», здійснюємо перехід на сторінку з основною частиною програми. Залежно від віку, що позначено в персональних даних (рис. 11), буде згенеровано послідовність запитань.

На момент створення прототипу реалізовано 2 варіанти запитань: запитання з трьома варіантами вибору (рис. 12 а) та запитання з малюнком, що доповнює запитання з чотирма варіантами відповіді (рис. 12 б). У цьому випадку під час завантаження запитання воно озвучується. Повторити озвучення запитання можна, якщо натиснути кнопку в правому верхньому кутку. У майбутньому червону кнопку планується замінити персонажем-асистентом для кращого сприйняття.

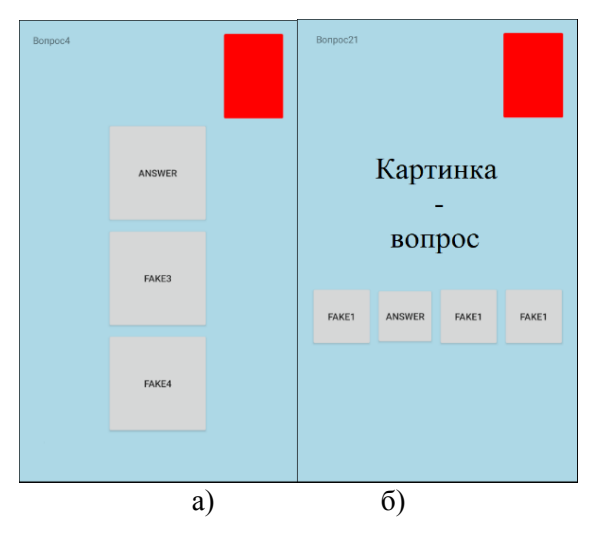

Рис. 12. Процес опитування

Під час вибору правильної відповіді озвучується схвальна фраза і з'являється яскрава анімація (рис. 13 а), якщо вибрана неправильна відповідь, озвучується прохання спробувати ще раз, а параметр оцінки зменшується.

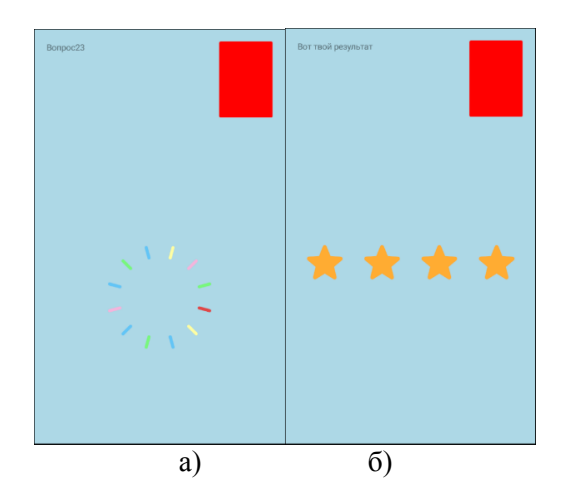

Рис. 13. Використання анімації

Після завершення опитування буде відтворено анімацію зірок, які символізують результат (рис. 13 б), що збережеться в базі даних Sqlite. Результати можна переглянути, перейшовши з головного меню та натиснувши на кнопку «До результатів».

Під час натискання на кнопку «До результатів» здійснюємо перехід на сторінку зі збереженими до бази даних Sqlite і завантаженими до елементу ListView результатами (рис. 14). На рис. 14 а наведено форми зі збереженим результатом проходження. Для видалення результату з бази даних необхідно вибрати результат, який ми бажаємо видалити, і натиснути на кнопку «Del». Результат наведено на рис. 14 б.

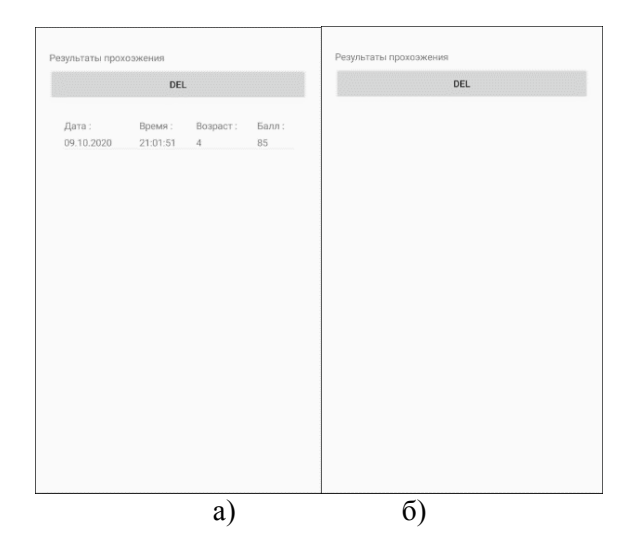

Рис. 14. Відображення результатів

### **Висновки**

Здійснено аналіз вимог до побудови навчального контенту для дітей молодшого віку відповідно до особливостей сприйняття аудіовізуальної інформації на різних етапах розвитку дитини. Проаналізовано можливості популярних середовищ розроблення програмного забезпечення для створення кросплатформних додатків, орієнтованих на мобільні платформи.

Здійснено декомпозицію завдання через побудови IDEF0-діаграм, за допомогою яких було створено список необхідного функціонала, що був реалізований в прототипі за допомогою середовища Visual Studio, мови Xamarin і деяких додаткових плагінів для нього.

Надалі створений прототип буде доповнюватися контентом та нарощувати функціонал, щоб досягти найкращого результату.

#### **Література**

- 1. Kardefelt-Winther D. How does the time children spend using digital technology impact their mental well-being, social relationships and physical activity? An evidence-focused literature review. Innocenti Discussion Paper 2017-02, UNICEF Office of Research – Innocenti, Florence.
- 2. The State of the World's Children 2017: Children in a Digital World. UNICEF, 2017. URL: https://www.unicef.org/publications/index\_ 101992.html.
- 3. Gottschalk F. Impacts of technology use on children: exploring literature on the brain, cognition and well-being. OECD Education Working Paper No. 195. EDU/WKP(2019)3. JT03442367. OECD, 2019.
- 4. Лантрат О. В., Сахно Є. В., Шапошнікова О. П. Архітектура додатку для пошуку місць для паркування. Вісник ХНАДУ. 2020. Вип. 89.. С. 7–15.
- 5. Лантрат О. В., Сахно Є. В, Шапошнікова О. П. Розроблення мобільного додатка «Міські парковки». Вісник ХНАДУ. 2019. Вип. 87. С. 59–66.
- 6. Маций О. Б. Ніжников А. В. Огляд інформаційних сервісів для роботи з тривимірними Харків. ХНАДУ. 2019. Вип. 87.  $C. 43 - 49$
- 7. Ніжников А. В., Маций О. Б. Применение технологии WEBGL для разработки интерактивного веб-приложения: зб. наукових праць за матеріалами Міжнародної науковопрактичної конференції. Харків: ХНАДУ, 2019. C. 118–121
- 8. Котенко Б. О., Мнушка О. В. Об'єктноорієнтований підхід до дизайну навчальних програм. Комп'ютерні технології і мехатроніка: зб. наукових праць за матеріалами Міжнародної науково-практичної конференції. Харків: ХНАДУ, 2019. С.125– 127.
- 9. Мнушка О. В. Аналіз використання хмарних технологій для формування компетенцій під час навчання в галузі інформаційних та комп'ютерних технологій. Вісник ХНАДУ. 2017. Вип. 76. С.123–127.
- 10. Danovitch J. H. Growing up with Google: How children's understanding and use of internetbased devices relates to cognitive development // Hum Behav & Emerg Tech. 2019. Vol.1. Pр. 81– 90.
- 11. Technology and Young Children in the Digital Age. A Report from the Erikson Institute. Erikson Institute, 2016.
- 12.Самые популярные операционные системы. URL: https://marketer.ua/stats-operating-system-2017/.
- 13. На чём писать мобильные кроссплатформенные приложения. URL: [https://livetyping.com/ru/blog/na-chem-pisat](https://livetyping.com/ru/blog/na-chem-pisat-krossplatformennye-prilozhenija)[krossplatformennye-prilozhenija.](https://livetyping.com/ru/blog/na-chem-pisat-krossplatformennye-prilozhenija)
- 14.Влияние планшета на ребенка (2-13 лет) URL: [https://habr.com/ru/post/380749/.](https://habr.com/ru/post/380749/)
- 15.Возрастные особенности детей дошкольного возраста. URL: [https://novsad13.schools.by/pages/vozrastnye](https://novsad13.schools.by/pages/vozrastnye-osobennosti-detej-doshkolnogo-vozrasta)[osobennosti-detej-doshkolnogo-vozrasta.](https://novsad13.schools.by/pages/vozrastnye-osobennosti-detej-doshkolnogo-vozrasta)
- 16.Дизайн. Самый подробный гайд: как создать идеальную цветовую схему. URL: [https://say](https://say-hi.me/design/samyj-podrobnyj-gajd-kak-sozdat-idealnuyu-cvetovuyu-sxemu.html#prettyPhoto)[hi.me/design/samyj-podrobnyj-gajd-kak-sozdat](https://say-hi.me/design/samyj-podrobnyj-gajd-kak-sozdat-idealnuyu-cvetovuyu-sxemu.html#prettyPhoto)[idealnuyu-cvetovuyu-sxemu.html#prettyPhoto](https://say-hi.me/design/samyj-podrobnyj-gajd-kak-sozdat-idealnuyu-cvetovuyu-sxemu.html#prettyPhoto) .
- 17. Бахтизин В. В., Глухова Л. А. Технология разработки программного обеспечения, Минск : БГУИР, 2010.
- 18. Знакомство с нотацией IDEF0 и пример использования. URL: https://habr.com/ru/ company/trinion/blog/322832.
- 19. Grady B. Object-Oriented Analysis and Design with Applications. Addison-Wesley 2, 2007.
- 20.C. Petzold. Creating Mobile Apps with Xamarin.Forms, 2016. URL: https://docs.microsoft.com/ru-ru/xamarin/xamarin -forms/creating-mobile-apps-xamarin-forms/
- 21. Руководство по программированию для Xamarin Forms. URL: https://metanit.com/sharp/xamarin/.

#### **References**

- 1. Kardefelt-Winther D. How does the time children spend using digital technology impact their mental well-being, social relationships and physical activity? An evidence-focused literature review. Innocenti Discussion Paper 2017-02, UNICEF Office of Research – Innocenti, Florence.
- 2. The State of the World's Children 2017: Children in a Digital World. UNICEF, 2017. URL: https://www.unicef.org/publications/index\_ 101992.html.
- 3. Gottschalk F. Impacts of technology use on children: exploring literature on the brain, cognition and well-being. OECD Education Working Paper No. 195. EDU/WKP(2019)3. JT03442367. OECD, 2019.
- 4. Lantrat, O., Sakhno, Ye., Shaposhnikova, E. Architecture of the application for searching parking in the city. Bulletin of Kharkov National Automobile and Highway University, Kharkiv. 2020. Issue 89. С. 7–15. [In Ukrainian].
- 5. Lantrat, O. Sakhno, Ye. Shaposhnikova, E. Development of "City parking" mobile application. Bulletin of Kharkov National Automobile and Highway University, Kharkiv. 2019.Issue 87. Рp. 59–66. [In Ukrainian].
- 6. Matsyi, O. B, Nizhnikov, A. V. Overview of information services for working with threedimensional models. Bulletin of Kharkov National Automobile and Highway University. Kharkiv. 2019. Issue 87. Рp. 43–49. [In Ukrainian].
- 7. Nizhnikov, A. V, Matsyi, O. B. Application of WebGL technology for the development of an interactive web application. // Collection of

scientific works based on the materials of the international scientific-practical conference. Kharkiv, 2019. Рp. 118–121. [In Russian]

- 8. Kotenko, B. O., Mnushka, O. V., Object-oriented approach to design teaching programs. Computer Technology and Mechatronics. Proceedings of the Іnternational scientific-practical conference. Kharkiv, 2020. Рр. 125–127. [In Ukrainian]
- 9. Mnushka, O. V., Analysis of using cloud computing for competence development in the study fields of informatics and computer technologies. Bulletin of Kharkov National Automobile and Highway University, Kharkiv. 2017. Issue 76. Рp. 123–127 [In Ukrainian].
- 10. Danovitch J. H. Growing up with Google: How children's understanding and use of internetbased devices relates to cognitive development // Hum Behav & Emerg Tech. 2019. Vol.1. Pр. 81– 90.
- 11. Technology and Young Children in the Digital Age. A Report from the Erikson Institute. Erikson Institute, 2016.
- 12. The most popular operating systems URL: [https://marketer.ua/stats-operating-system-2017/.](https://marketer.ua/stats-operating-system-2017/) [In Russian].
- 13. How to write mobile cross-platform applications. URL: [https://livetyping.com/ru/blog/ na-chem](https://livetyping.com/ru/blog/%20na-chem-pisat-krossplatformennye-prilozhenija)[pisat-krossplatformennye-prilozhenija.](https://livetyping.com/ru/blog/%20na-chem-pisat-krossplatformennye-prilozhenija) [In Russian].
- 14.Influence of the tablet on a child (2-13 years old). URL: [https://habr.com/ru/post/380749/.](https://habr.com/ru/post/380749/) [In Russian].
- 15. Age features of preschool children. URL: [https://novsad13.schools.by/pages/vozrastnye](https://novsad13.schools.by/pages/vozrastnye-osobennosti-detej-doshkolnogo-vozrasta)[osobennosti-detej-doshkolnogo-vozrasta.](https://novsad13.schools.by/pages/vozrastnye-osobennosti-detej-doshkolnogo-vozrasta) [In Russian].
- 16. Design. Most detailed guide: how to create the perfect color scheme. URL: [https://say](https://say-hi.me/design/samyj-podrobnyj-gajd-kak-sozdat-idealnuyu-cvetovuyu-sxemu.html#prettyPhoto)[hi.me/design/samyj-podrobnyj-gajd-kak-sozdat](https://say-hi.me/design/samyj-podrobnyj-gajd-kak-sozdat-idealnuyu-cvetovuyu-sxemu.html#prettyPhoto)[idealnuyu-cvetovuyu-sxemu.html#prettyPhoto.](https://say-hi.me/design/samyj-podrobnyj-gajd-kak-sozdat-idealnuyu-cvetovuyu-sxemu.html#prettyPhoto) [In Russian].
- 17.Bakhtizin, V. V., Glukhova, L. A., Software development technology, 2010. [In Russian].
- 18. Acquaintance with IDEF0 notation and example of use. URL: [https://habr.com/ru/company/trinion/blog/322832.](https://habr.com/ru/company/trinion/blog/322832)
- 19. Grady, B., Object-Oriented Analysis and Design with Applications. Addison-Wesley 2, 2007.
- 20. Petzold, C., Building Mobile Apps with Xamarin. Forms, 2016.
- 21. Xamarin Forms Programming Guide URL: [https://metanit.com/sharp/xamarin/.](https://metanit.com/sharp/xamarin/) [In Russian]

**Мнушка Оксана Василівна,** старший викладач, кафедра комп'ютерних технологій і мехатроніки, тел. (+38067)576-78-63,

e-mail: mnushka.ov@gmail.com,

**Котенко Богдан Олександрович,** студент, кафедра комп'ютерних технологій і мехатроніки, тел.(+38099)328-68-70,

e-mail: bohdan.kotenko.1997@gmail.com,

**Савченко Володимир Миколайович,** к.т.н., кафедра комп'ютерних технологій і мехатроніки, тел. (+38057)707-37-47,

e-mail: savchenko@live.com,

Харківський національний автомобільнодорожній університет, вул. Ярослава Мудрого, 25, м. Харків, 61002, Україна.

## **Анализ требований и разработка прототипа обучающего программного обеспечения для мобильных платформ**

*Аннотация. Проанализированы средства для реализации обучающего приложения для детей младшего возраста с учетом возрастных особенностей восприятия аудиовизуального контента. Проанализированы когнитивные возможности детей разных возрастных категорий. На основе анализа требований разработана архитектура обучающего приложения и реализован его прототип для работы на мобильных платформах.*

*Ключевые слова: компьютерная программа, мобильная платформа, игровой тренажер.*

**Мнушка Оксана Васильевна,** старший преподаватель, кафедра компьютерных технологий и мехатроники, тел. (+38057)707-37-47, e-mail: mnushka.ov@gmail.com,

**Котенко Богдан Александрович**, студент, кафедра компьютерных технологий и мехатроники, тел. (+38099)328-68-70,

e-mail: bohdan.kotenko.1997@gmail.com,

**Савченко Владимир Николаевич**, к.т.н., кафедра компьютерных технологий и мехатроники, тел. (+38057)707-37-47,

e-mail: savchenko@live.com,

Харьковский национальный автомобильнодорожный университет, ул. Ярослава Мудрого, 25, г. Харьков, 61002, Украина.

# **Analyzing requirements and developing prototype of training software for mobile platforms**

*Abstract. Problem. Information and communication technologies (ICTs) have become an integral part of modern society in the 21st century. The impact of these technologies on the development of humanity is ambiguous and assessed by experts from very positive to very negative often based on the same facts. The use of ICT in education is the subject of basic and practical research. Goal. The aim of the work is to analyze the requirements and develop a prototype curriculum for young children, which includes analysis of the task and the audiovisual component, development of the prototype at the level of the framework program, whose content may vary depending on the task. Methodology. The analytical methods of research were used for the development and application of training software. Results. The means for the implementation of a development application for young children were analyzed, taking into account* 

*the age characteristics of the perception of audiovisual content. The cognitive abilities of children of different age categories were analyzed. Based on the analysis of requirements, the architecture of the training application was developed and its prototype was implemented for working on mobile platforms. The set of IDEF0-diagrams for training applications for children from 2 up to 8*–*10 years of age was obtained. The prototype of training application was tested by a common task. Originality. All results were obtained based on the research of children's learning problems. Practical value. The prototype of mobile software can be used for making specified applications not only for children.*

*Keywords: computer program, mobile platform, game simulator.*

**Mnushka Oksana,** Senior Lecturer, Department of Computer technologies and Mechatronics, tel.(+38057)707-37-47, e-mail: mnushka.ov@gmail.com,

**Kotenko Bohdan,** student, Department of Computer Technologies and Mechatronics, tel. (+38099)328- 68-70, e-mail: bohdan.kotenko.1997@gmail.com,

**Savchenko Volodymyr**, Cand. of Since, Department of Computer Technologies and Mechatronics, tel.(+38057)707-37-47, e-mail: savchenko@live.com

Kharkov National Automobile and Highway University, 25, Yaroslava Mudrogo str., Kharkiv, 61002, Ukraine.